# **Scherfware**

Modul 5.3 Kategorie II

Kurzbeschreibung:

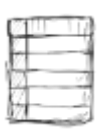

Erweitert die bestehende Kategorisierung um Unterkategorien

Langbeschreibung:

## Kategorie II, bringt Ordnung in Ihren Webshop

Das Modul Kategorie II versetzt Sie in die Lage Ihre Einteilung in Haupt- und Unterkategorien zu unterscheiden. Geben Sie Ihren Kunden einen schnellen Überblick in Ihrem Onlineshop und gestalten Sie Ihre Warengruppen übersichtlicher. Je eher sich ein Käufer bei Ihnen zurecht findet desto wahrscheinlicher wird er bei Ihnen einkaufen.

### **Ihr modular gestalteter Webauftritt kann jederzeit, schnell und unkompliziert erweitert werden. Wählen Sie für sich ein Modul aus, wir machen den Rest.**

Die folgenden Inhalte erhalten Sie mit unserer Kategorie II.

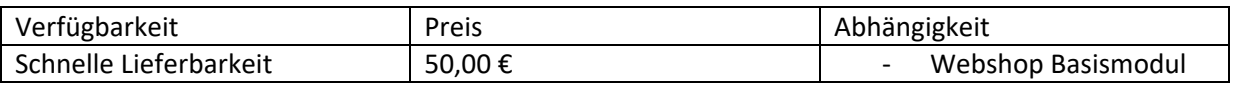

#### Kundenfrontend

Präsentieren Sie Ihren Käufern einen schönen, sauberen und aufgeräumten Shop. In einer Zeit in dem der Markt von **Onlineangeboten** überflutet ist verbringt kein potentieller Kunde mehr Zeit damit sich in einem Shopsystem zurecht zu finden. Findet er nicht auf Anhieb was er sucht so wird er woanders kaufen. **Mit diesem Modul können Sie für Ordnung sorgen, Ihre Kunden werden es Ihnen danken.**

Legen Sie zusätzlich zu Ihren bestehenden Kategorien **neue Unterkategorien** an, **strukturieren Sie Ihr Sortiment**. So können Ihre Kunden mit nur einem Klick die für Sie passende Warengruppe wählen.

Wie auch schon im Basismodul können auch Ihre **Unterkategorien zu Werbezwecken besonders hervorgehoben werden.**

Auch können auf Wunsch Einzelkategorien dargestellt werden, **Einzelkategorien sind Hauptkategorien die keine Unterkategorien,**

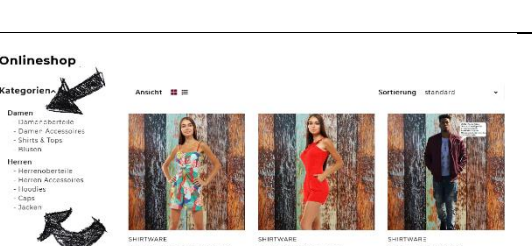

[Hier eingeben] **ScherfWare** Tel.: 0174 3069049 Inh. Jonas Scherf [Hier eingeben] Am Bendelstein 13 E-Mail: [info@scherfware.de](mailto:info@scherfware.de) 08209 Auerbach/Vogtl. Internet: [www.scherfware.de](http://www.scherfware.de/)

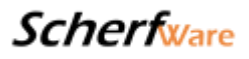

**aber Artikel enthalten**. Sie sind also völlig frei und können Ihre Onlinepräsenz ganz nach Geschmack gestalten.

#### Betreiberbackend

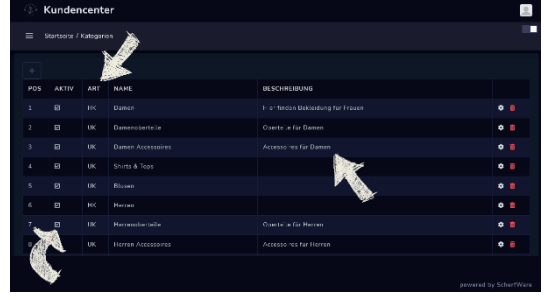

Im **Bearbeiten-Menü der Kategorie** legen Sie neben dem Namen und der Beschreibung auch die Art der Kategorie fest. Es gibt insgesamt 3 Arten, **die Hauptkategorie, die Unterkategorie und die Einzelkategorie**.

Die beiden erstgenannten arbeiten Hand in Hand, legen Sie die **Hauptkategorie** fest, zum Beispiel "Damen" und definieren Sie dann dazu **die passenden Unterkategorien**, also zum Beispiel "Pullover", "Jeans" und "Unterwäsche". In den Unterkategorien liegen dann die Artikel, die Hauptkategorien selbst können keine Artikel halten.

In **Einzelkategorien** können Artikel direkt abgelegt werden, hier gibt es keine weitere Unterscheidung.

**Gelöscht** werden können nur Kategorien die keine Artikel bzw. Unterkategorien mehr

Wir haben in Ihrem Backend für die Kategorisierung einen **exklusiven Menüpunkt** geschaffen, hier finden Sie eine **übersichtliche Aufstellung aller Kategorien**.

Neben dem Namen der **Kategorie** sehen Sie auf einen Blick jeweils noch ihre **Art**, ihre **Beschreibung** und ob sie **aktiv oder inaktiv geschalten** ist. So lässt sich die Verwaltung Ihrer Kategorien intuitiv und schnell bewerkstelligen.

Von unserer Übersichtsseite aus können Sie mit je einem einfachen Klick entweder eine **neue Kategorie erzeugen, eine bestehende bearbeiten oder löschen**.

Eine gute Beschreibung Ihrer Kategorien ist wichtig, Sie trägt maßgeblich zu Ihrer **Suchmaschinenoptimierung** bei und hilft Ihren Kunden die Inhalte der jeweiligen Kategorie besser einzuschätzen.

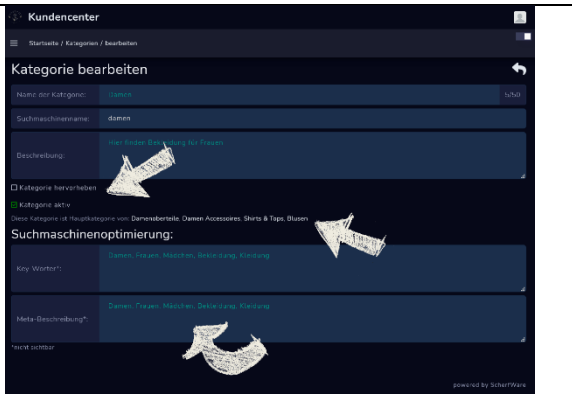

[Hier eingeben] **ScherfWare** Tel.: 0174 3069049 Inh. Jonas Scherf [Hier eingeben] Am Bendelstein 13 E-Mail: [info@scherfware.de](mailto:info@scherfware.de) 08209 Auerbach/Vogtl. Internet: [www.scherfware.de](http://www.scherfware.de/)

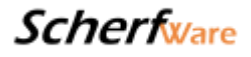

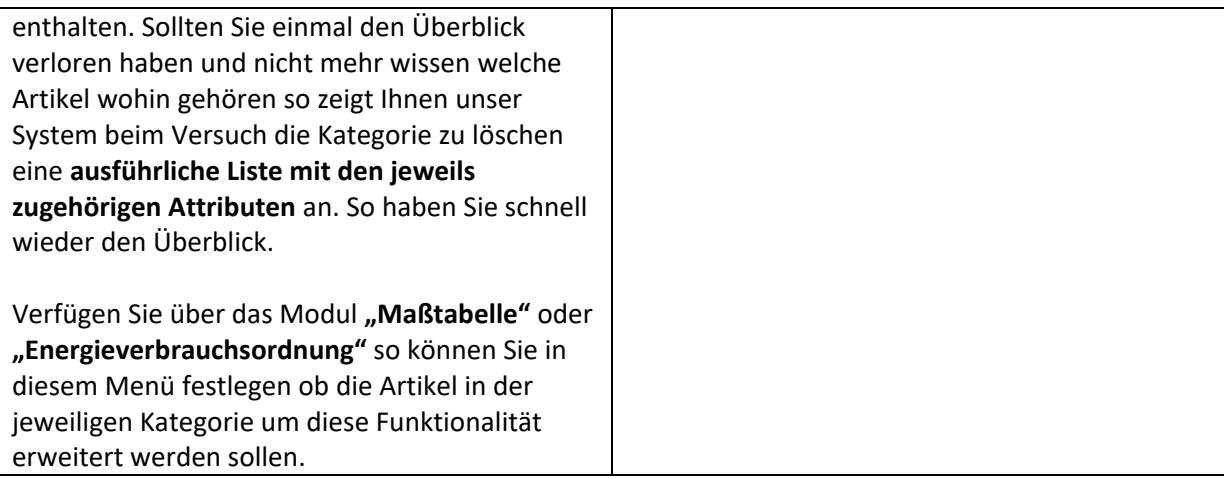

--> Auf den verwendeten Beispielbildern können Inhalte zu sehen sein welche nicht Umfang dieses Moduls sind, es besteht kein Anspruch auf Vollständigkeit. Inhalte werden je nach technischer Machbarkeit und Darstellungsmöglichkeit im Design angepasst.

[Hier eingeben] **ScherfWare** Tel.: 0174 3069049 Inh. Jonas Scherf [Hier eingeben] Am Bendelstein 13 E-Mail: [info@scherfware.de](mailto:info@scherfware.de) 08209 Auerbach/Vogtl. Internet: [www.scherfware.de](http://www.scherfware.de/)